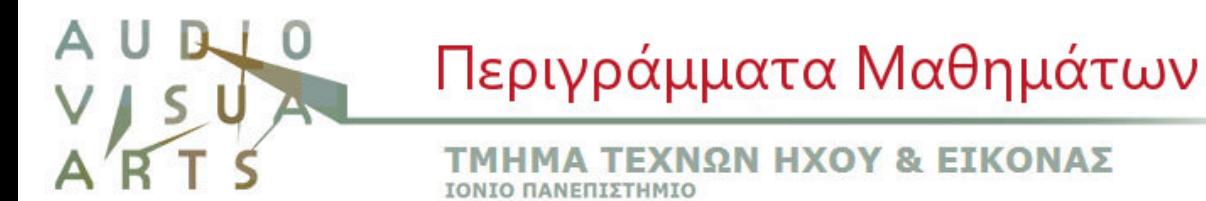

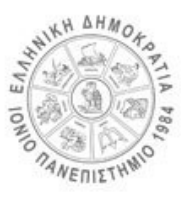

# **ΠΕΡΙΓΡΑΜΜΑ ΜΑΘΗΜΑΤΟΣ**

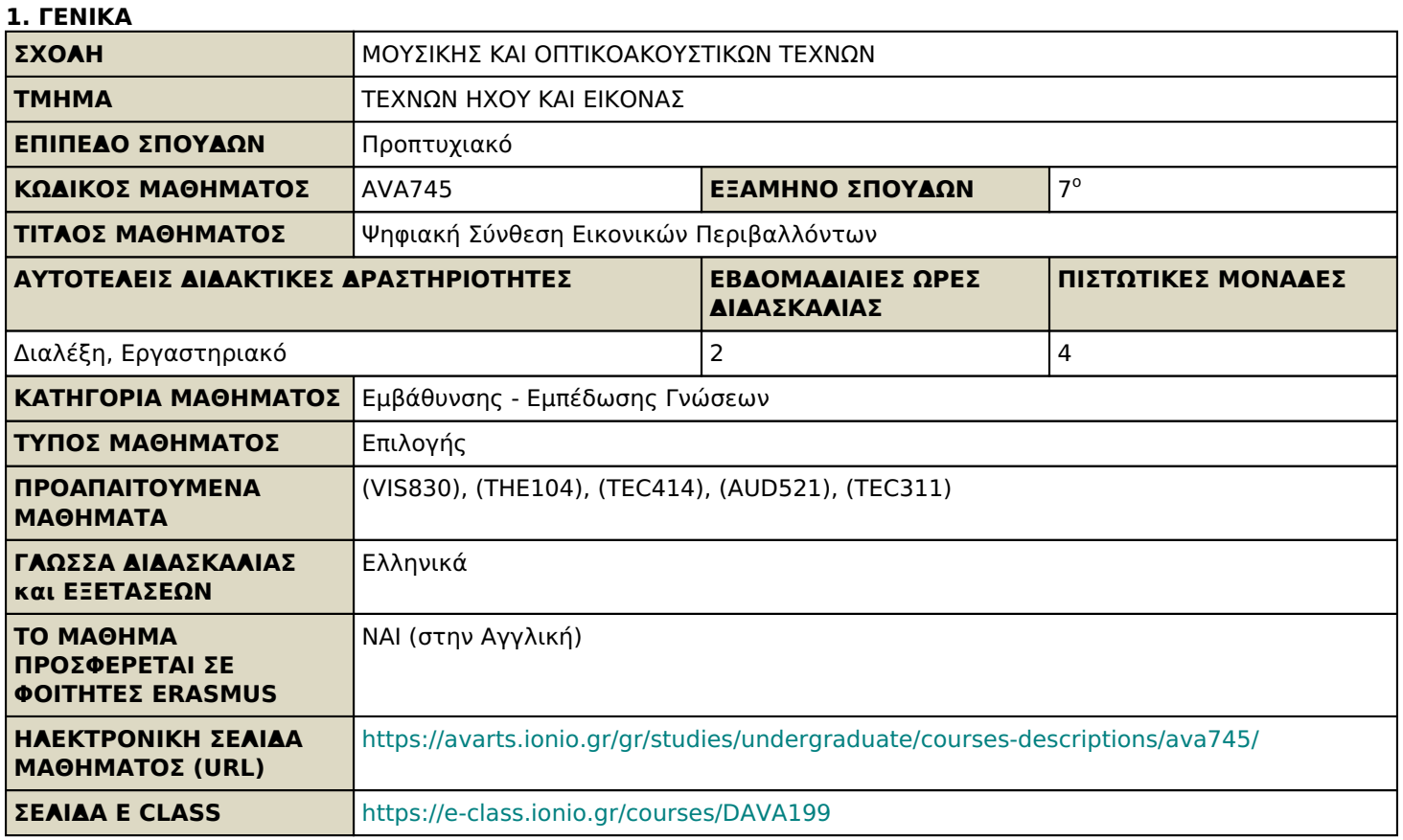

# **2. ΜΑΘΗΣΙΑΚΑ ΑΠΟΤΕΛΕΣΜΑΤΑ**

# **Μαθησιακά Αποτελέσματα**

Στόχος του μαθήματος είναι να παράσχει στους φοιτητές την δυνατότητα να αντιληφθούν τις μεθόδους δημιουργίας εικονικών κόσμων που αλληλοεπιδρούν με τον χρήστη.

Μετά την επιτυχή παρακολούθηση του μαθήματος οι φοιτητές θα είναι σε θέση να:

- να χρησιμοποιούν την πλατφόρμα του Untiy για την δημιουργία εικονικών περιβαλλόντων
- να γράφουν κώδικα προγράμματος σε γλώσσα C# ώστε να δημιουργούν αλληλοεπιδράσεις στα εικονικά περιβάλλοντα
- να δημιουργούν απλά παιχνίδια σε δύο ή τρεις διαστάσεις

#### **Γενικές Ικανότητες**

- Αναζήτηση, ανάλυση και σύνθεση δεδομένων και πληροφοριών, με τη χρήση και των απαραίτητων τεχνολογιών
- Αυτόνομη εργασία
- Ομαδική εργασία
- Σχεδιασμός και διαχείριση έργων
- Προαγωγή της ελεύθερης, δημιουργικής και επαγωγικής σκέψης

# **3. ΠΕΡΙΕΧΟΜΕΝΟ ΜΑΘΗΜΑΤΟΣ**

Παρουσίαση των βασικών εννοιών, ορισμών και αρχών της εικονικής πραγματικότητας καθώς και των μεθόδων σύνθεσης ψηφιακών εικονικών κόσμων. Δημιουργία εικονικών τρισδιάστατων περιβαλλόντων πραγματικού χρόνου αλλά και κατάλληλου ψηφιακού περιεχόμενου με χρήση σύγχρονου εξειδικευμένου λογισμικού και μεθόδων. Σχεδίαση και δημιουργία μοντέλων έξυπνων αλληλεπιδραστικών αντικειμένων και διεπαφών χρήστη με έμφαση στην χρήση προγραμματισμού. Συνδυασμός συσκευών ήχου, εικόνας και ειδικών χειριστηρίων για την κατασκευή πειραματικών εγκαταστάσεων εικονικού περιβάλλοντος. Δημιουργία τρισδιάστατων εικονικών περιβαλλόντων για παιχνίδια ή

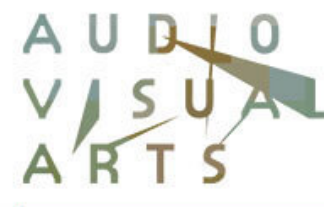

ΤΜΗΜΑ ΤΕΧΝΩΝ ΗΧΟΥ & ΕΙΚΟΝΑΣ ΤΟΝΤΟ ΠΑΝΕΠΤΣΤΗΜΤΟ

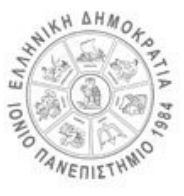

εικονικές περιηγήσεις μέσω της μηχανής Unity και συγγραφή κώδικα στην γλώσσα C#.

**Εβδομάδα #1**: Γενική εισαγωγή στο μάθημα και το περιβάλλον της μηχανής εικονικών κόσμων Unity. Εισαγωγή αντικειμένων στο περιβάλλον και περιγραφή σχετικών παραμέτρων (συντεταγμένες, μεταφορές, περιστροφές), βασικά εργαλεία του περιβάλλοντος.

**Εβδομάδα #2**: Βασικά εισαγωγικά στοιχεία του αντικειμενοστραφούς προγραμματισμού και της γλώσσας C#. Εισαγωγή στο scripting του Unity. Παράδειγμα εκτέλεσης απλού κώδικα πρόσθεσης δύο αριθμών σε C# στο Unity.

**Εβδομάδα #3**: Μετακίνηση αντικειμένου στο εικονικό περιβάλλον με χρήση κώδικα (μεταφορά, περιστροφή). Χρήση σχετικής συνάρτησης. Χρήση των πλήκτρων για να αλληλοεπιδρά το αντικείμενο με τον χρήστη.

**Εβδομάδα #4**: Χρήση των εργαλείων του Unity για την δημιουργία εικονικού τερέν και φυσικού περιβάλλοντος (βουνά, κοιλάδες, δέντρα). Εισαγωγή υφών (textures) στο περιβάλλον.

**Εβδομάδα #5**: Εξήγηση των prefabs του Unity για την δημιουργία ποικίλων αντικειμένων. Εισαγωγή στο περιβάλλον του First Person Controler (Ελεγκτή Πρώτου Προσώπου, χρήστη) και βασικές λειτουργίες αυτού.

**Εβδομάδα #6**: Άσκηση για την δημιουργία κινούμενης πλατφόρμας που αλληλοεπιδρά με τον χρήστη. Χρήση μεταβλητών και συναρτήσεων για την κίνηση

**Εβδομάδα #7**: Φυσική στο Unity: στερεά σώματα, βαρύτητα, τριβές, ελαστικότητα. Άσκηση δυνάμεων στα αντικείμενα, ροπές στρέψης, περιορισμοί κίνησης, σύνδεσμοι αντικειμένων.

**Εβδομάδα #8**: Χρήση γραφικού περιβάλλοντος στο Unity. Εισαγωγή μενού, κειμένων UI (user interface), εικόνων.

**Εβδομάδα #9**: Δημιουργία διαφορετικών σκηνών στο εικονικό περιβάλλον. Εναλλαγή των διαφορετικών επιπέδων (levels) του παιχνιδιού με κώδικα σε γλώσσα C#, χρήση κουμπιών (buttons).

**Εβδομάδα #10**: Δημιουργία 2d animation στο Unity με την χρήση εικόνων sprite.

**Εβδομάδα #11**: Περιγραφή και μελέτη του πράκτορα (avatar) της μηχανής Unity και του ανθρωποειδούς χαρακτήρα τρίτου προσώπου (Ethan, Third Person Controller). Animation του χαρακτήρα με το δέντρο καταστάσεων.

**Εβδομάδα #12**: Άσκηση ανοιγοκλεισίματος πόρτας με μεταφορές και περιστροφές αλλά και με animation. Οι συναρτήσεις OnTriggerEnter() και OnCollissionEnter() για αλληλοεπίδραση του χρήστη με τα αντικείμενα.

**Εβδομάδα #13**: Γενική ανασκόπηση του μαθήματος – παρουσιάσεις εργασιών φοιτητών

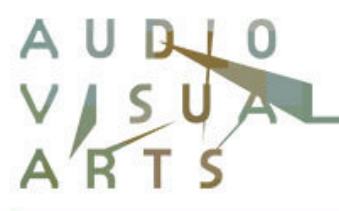

**ΤΜΗΜΑ ΤΕΧΝΩΝ ΗΧΟΥ & ΕΙΚΟΝΑΣ** ΙΟΝΙΟ ΠΑΝΕΠΙΣΤΗΜΙΟ

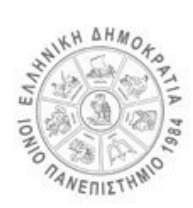

# **4. ΔΙΔΑΚΤΙΚΕΣ και ΜΑΘΗΣΙΑΚΕΣ ΜΕΘΟΔΟΙ - ΑΞΙΟΛΟΓΗΣΗ**

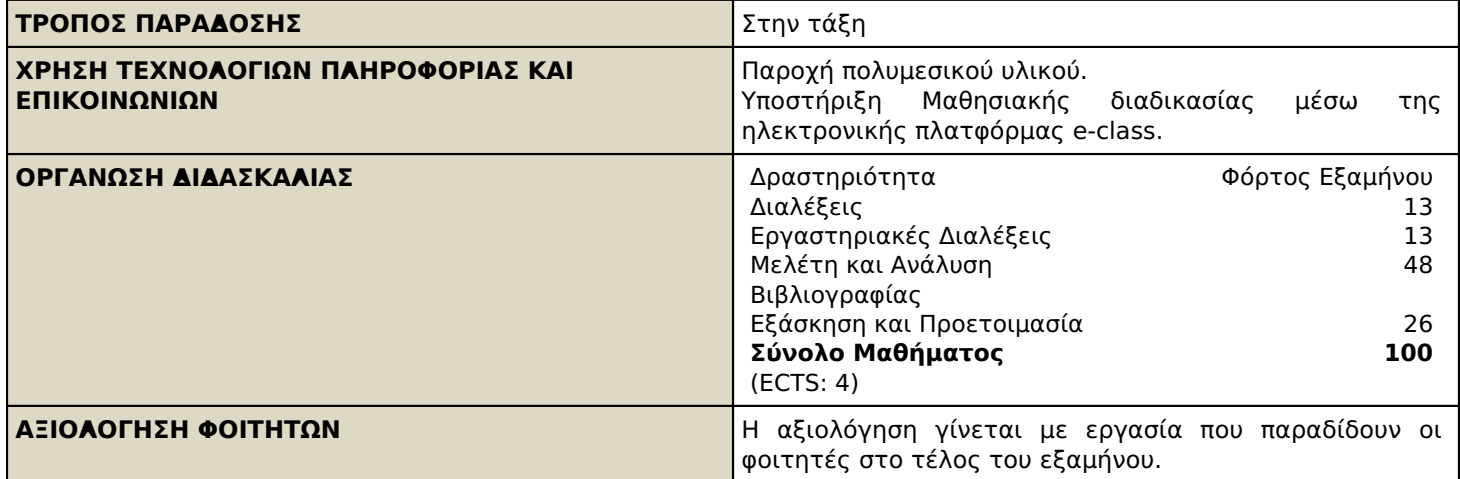

# **5. ΣΥΝΙΣΤΩΜΕΝΗ-ΒΙΒΛΙΟΓΡΑΦΙΑ**

2015. Thorn, Mastering Unity Scripting | PACKT Books. Packt Publishing, 2015. 2016. Dr. Lavieri, Getting Started with Unity 5: Packt Publishing, 2015.